ウォーキングラリーのご案内 (個人・チーム戦)

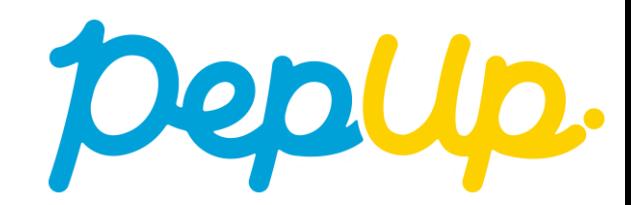

**ウォーキングラリー**

本年10月1日から、 Pep Up 上でウォーキングラリーが開催されます。このウォーキングラ リーでは個人やチームで参加し設定した目標を達成すると、Pep Up 内で商品と交換できる Pepポイントがもらえますので、是非奮ってご参加ください!

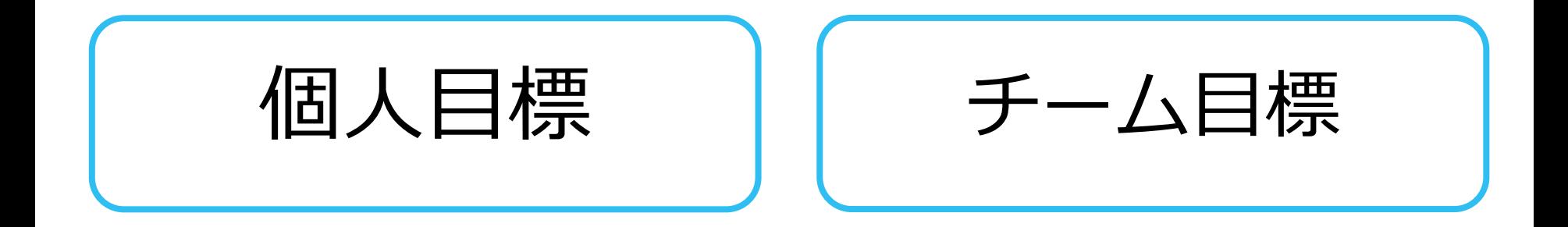

## **みんなで歩こう!「チームでチャレンジ!」**

#### **チームをつくってみんなで歩こう**

チームで目標を達成するとポイントが貰える、**「チームでチャレンジ」 <sup>に</sup>**仲間を 集めてみんなで参加しましょう!

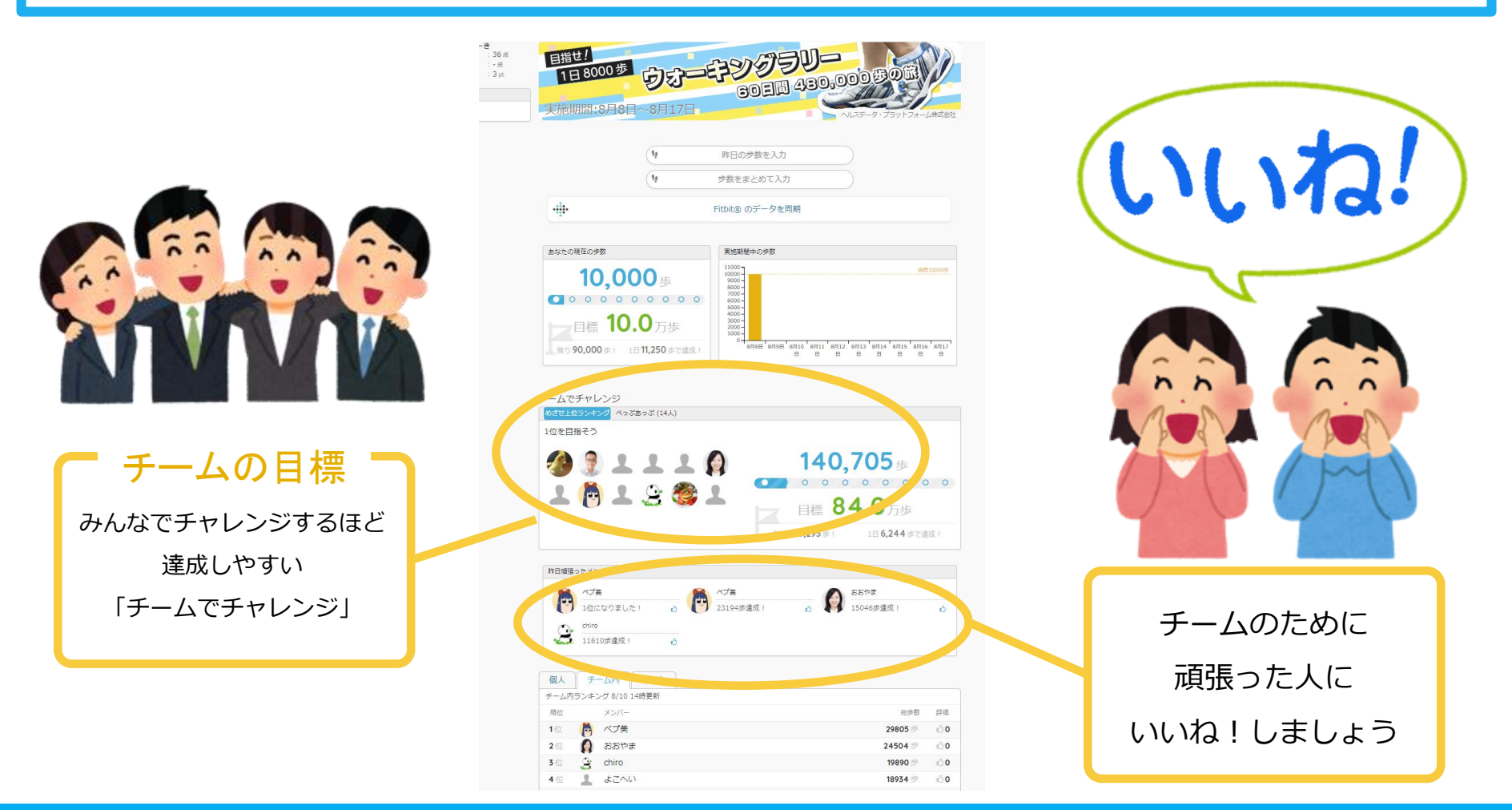

#### **ウォーキングラリーの目標と達成賞**

#### **個人賞**

- ・個人目標 1日8,000歩以上
- ・300ポイント

#### **チーム賞**

#### ・チーム目標 一人あたり 1日平均 8,000歩以上

・チームメンバー全員に300ポイント

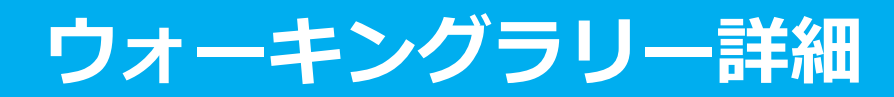

#### エントリー期間 9月9日〜9月30日

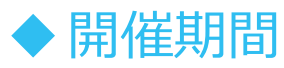

- ・10月1日〜10月30日(30日間)
- ・歩数入力締切日:11月5日

#### ◆制限事項

- ・チーム人数:3人 〜 無制限
- ・1日の有効歩数上限:30,000歩 (※上限を超えた歩数は反映できません。)

#### ◆ Pep Up上での歩数集計方法

- 手入力
- Fitbit連携
- スマホアプリ連携

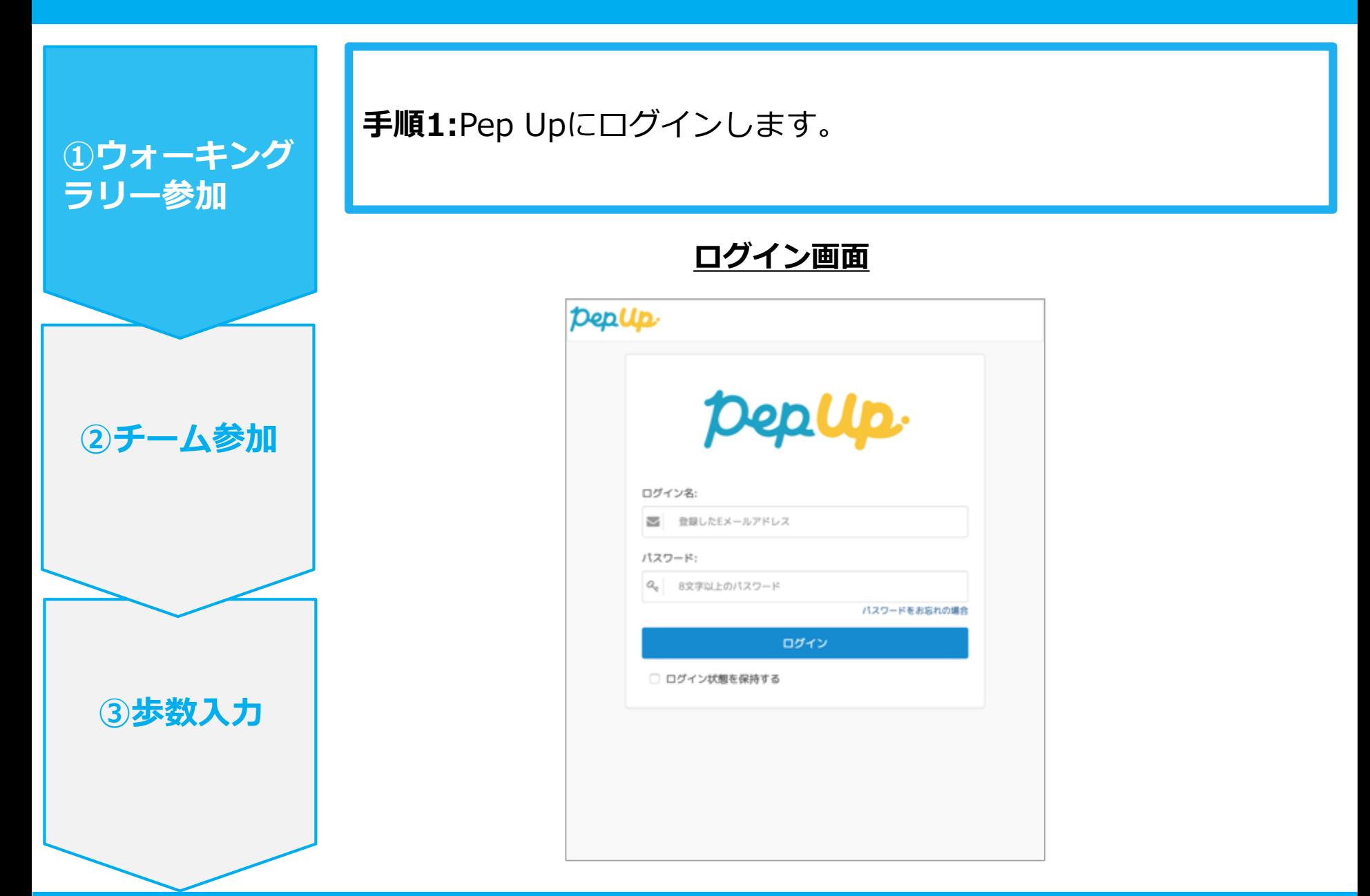

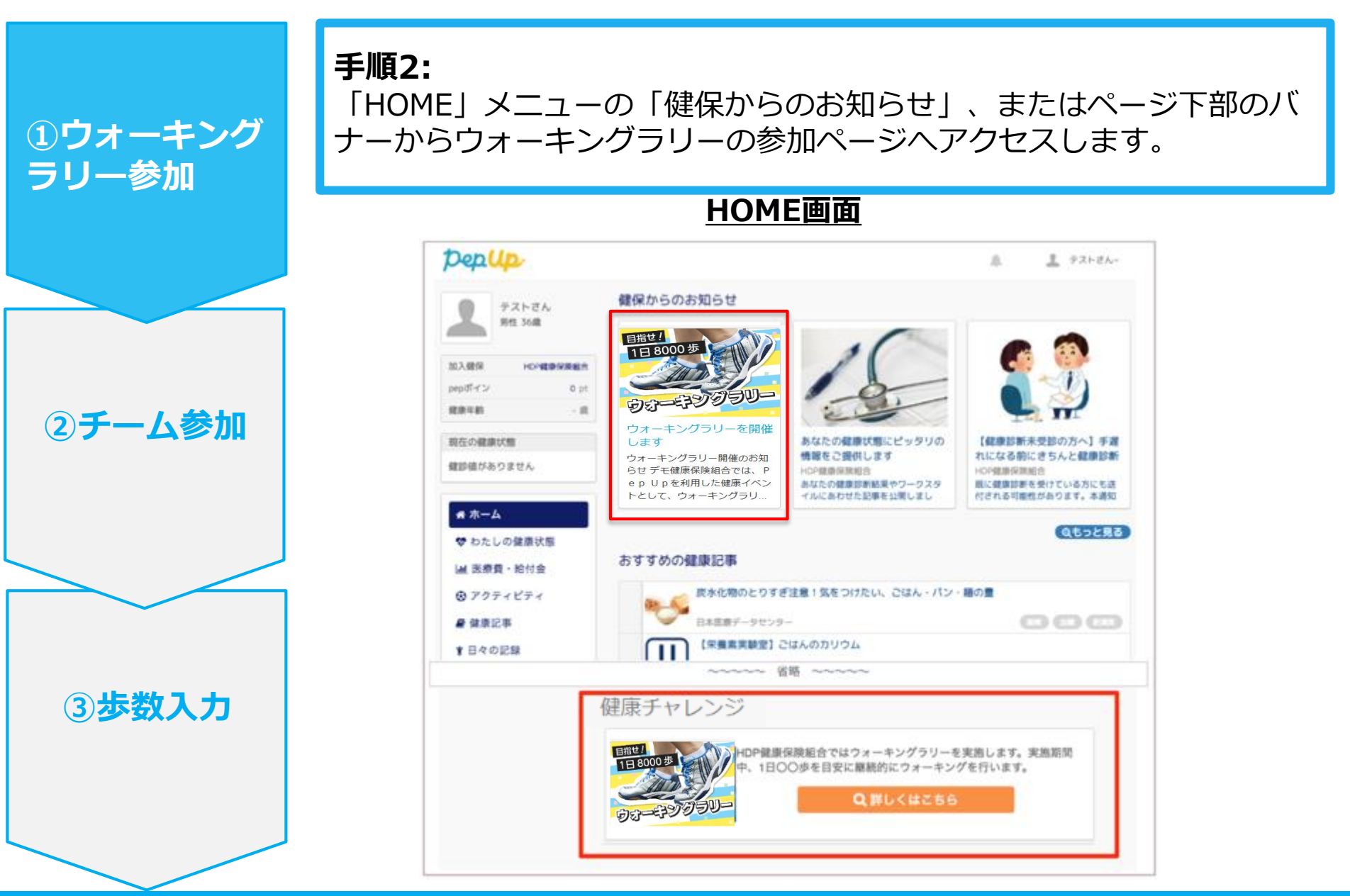

**手順3:**

**①ウォーキング ラリー参加**

**②チーム参加**

**③歩数入力**

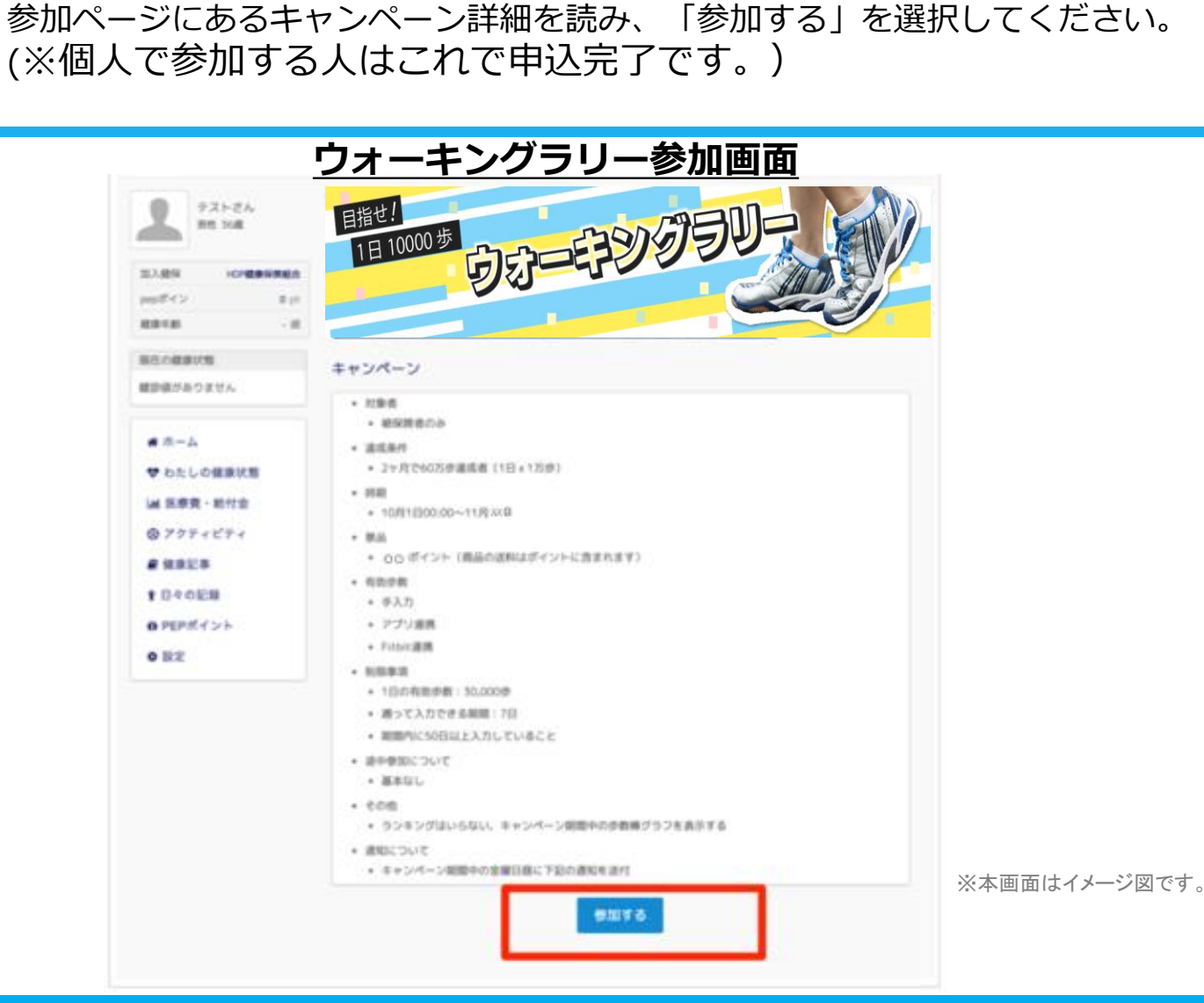

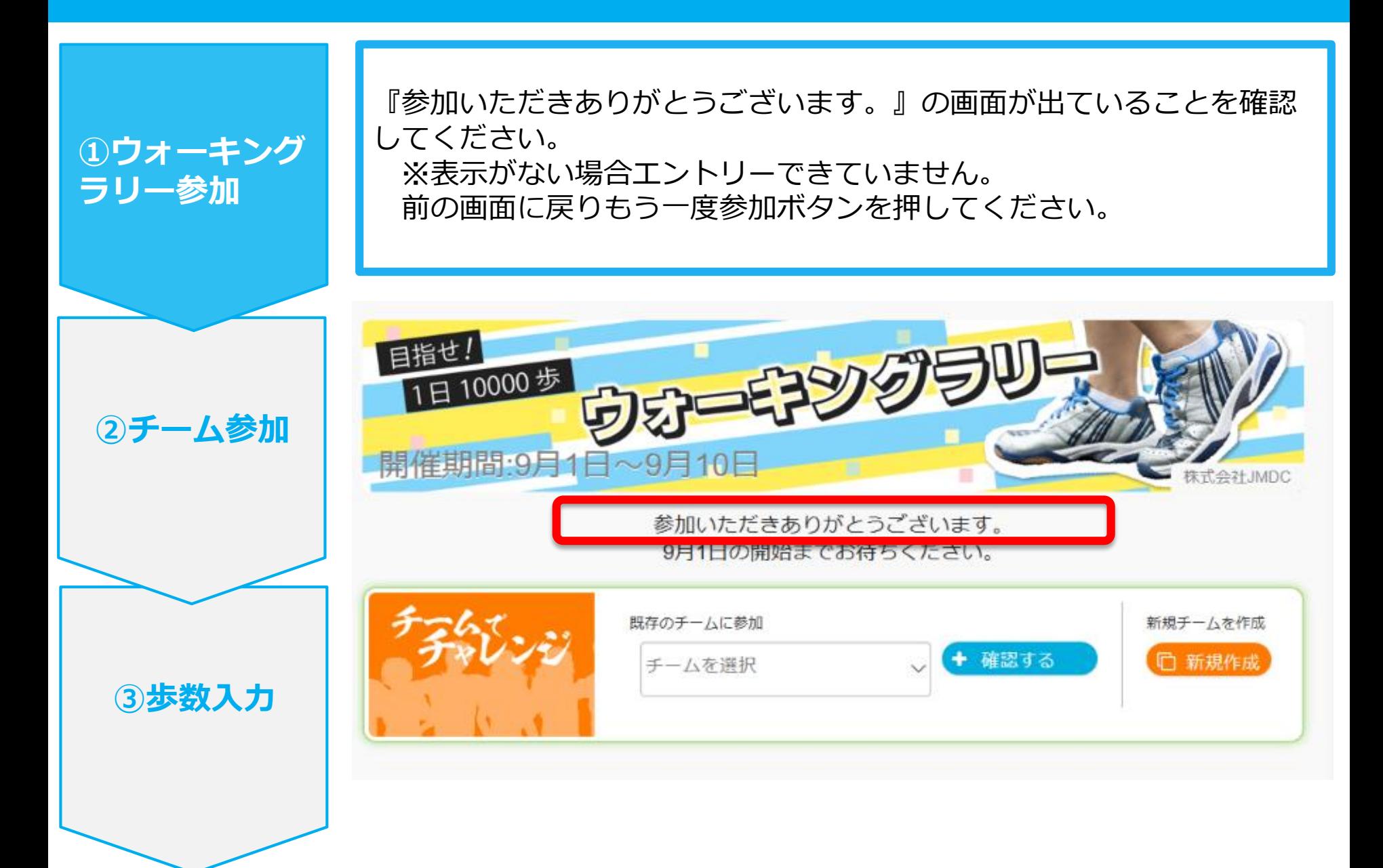

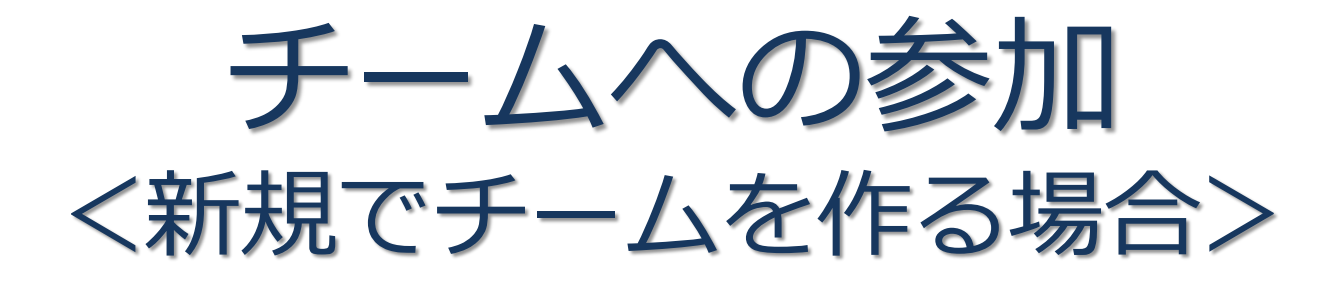

#### **新規でチームを作る場合**

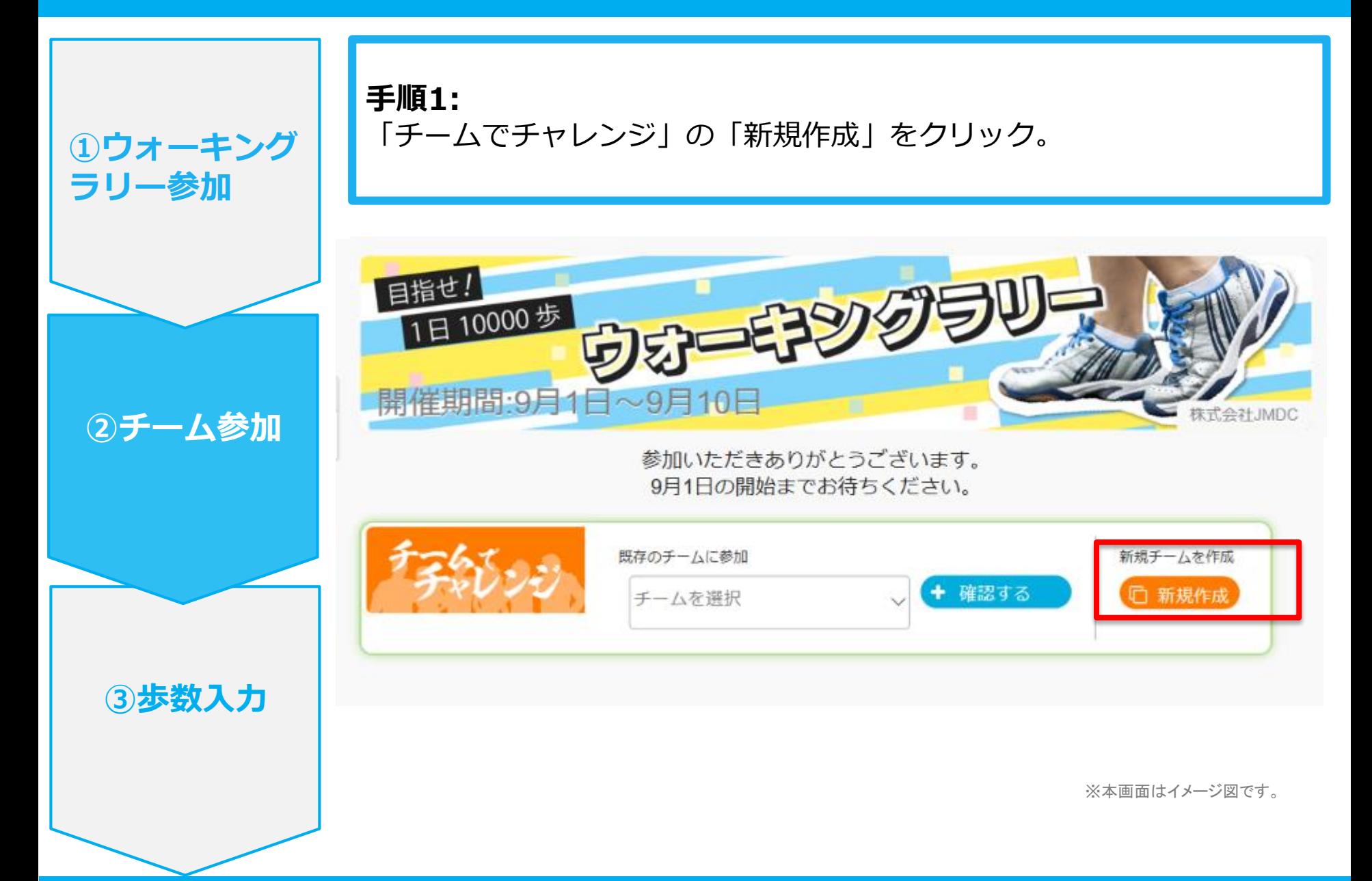

#### **新規でチームを作る場合**

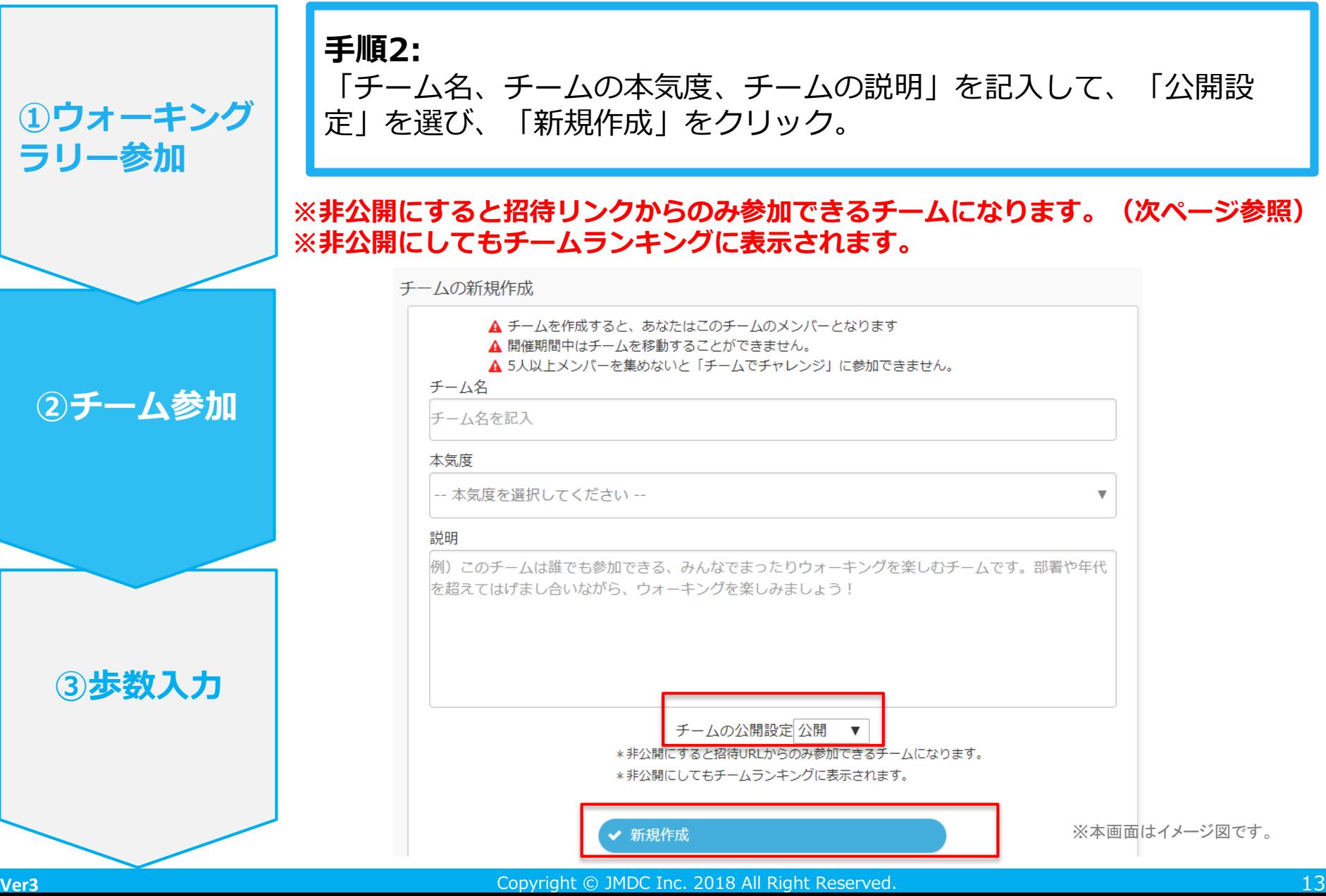

#### **新規でチームを作る場合**

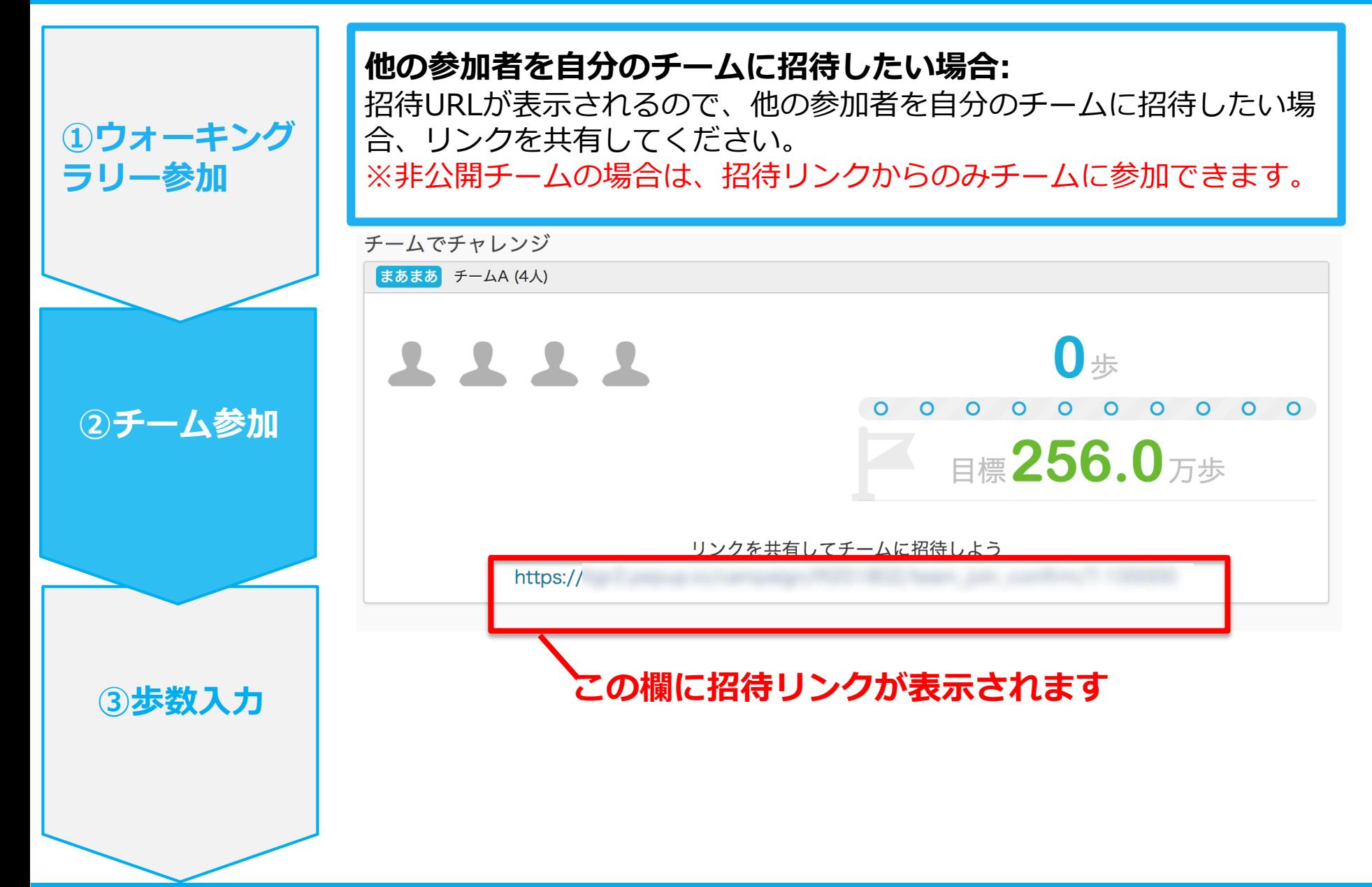

# チームへの参加 <既存の公開チームから選択する場合>

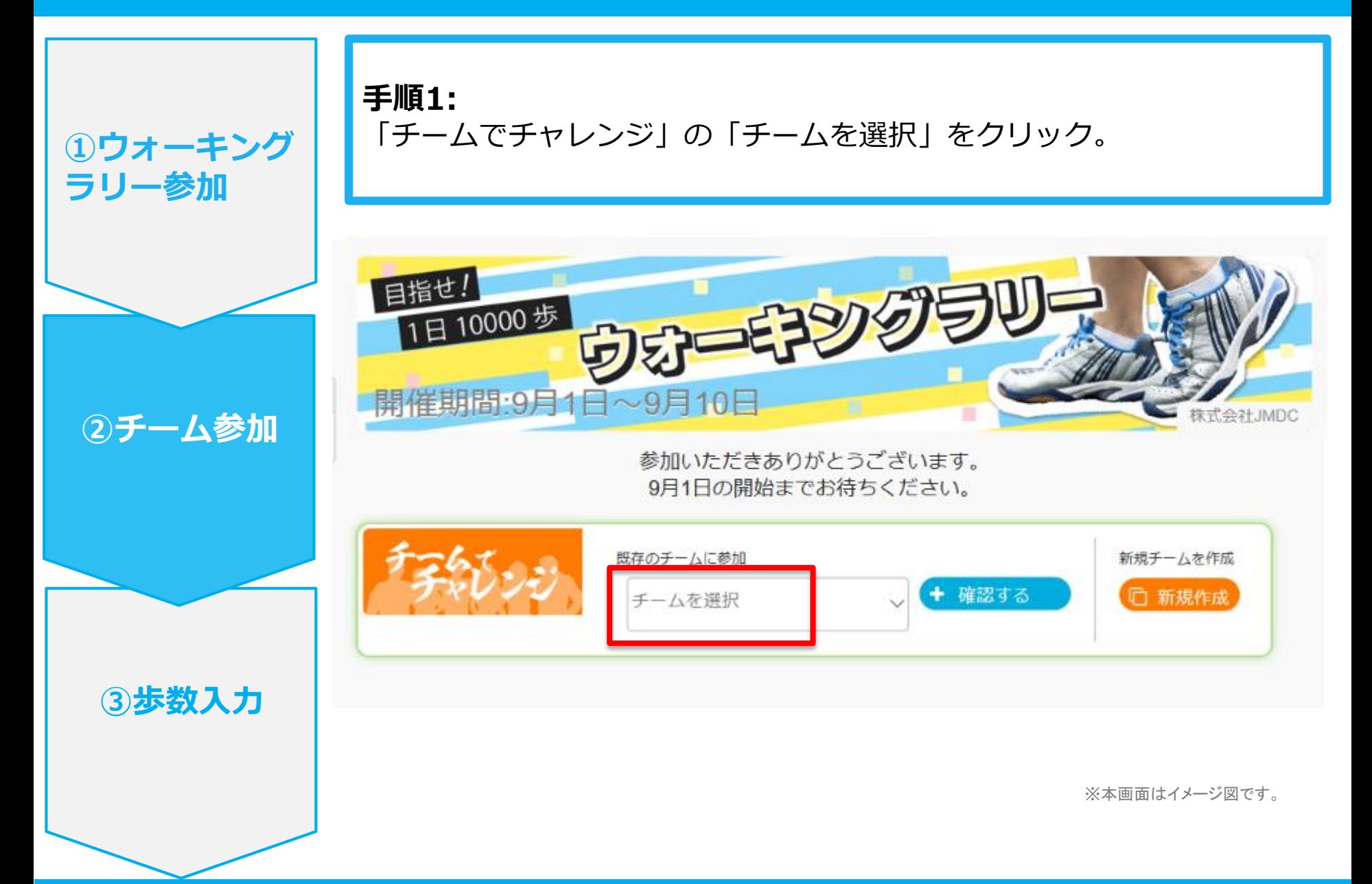

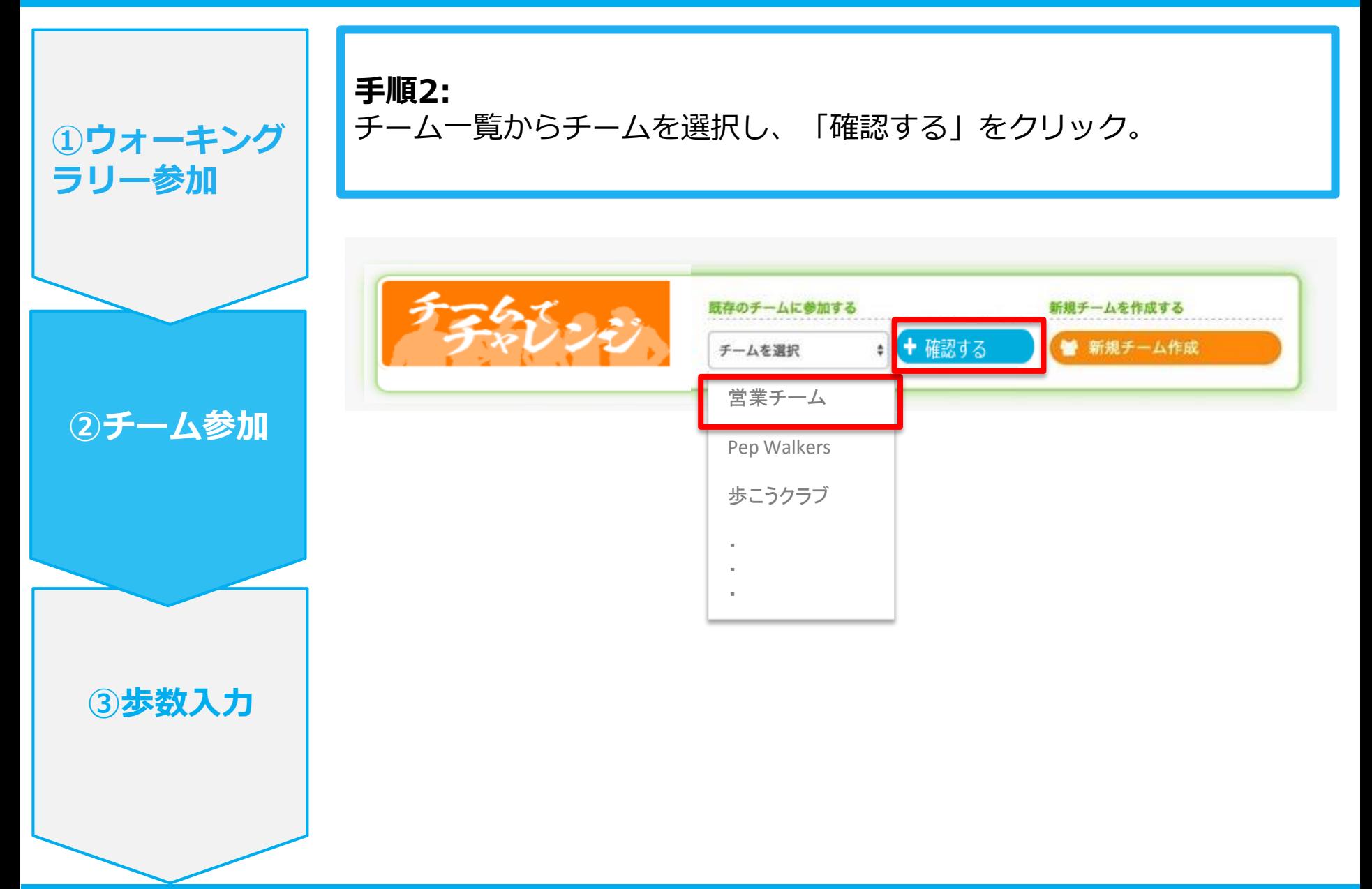

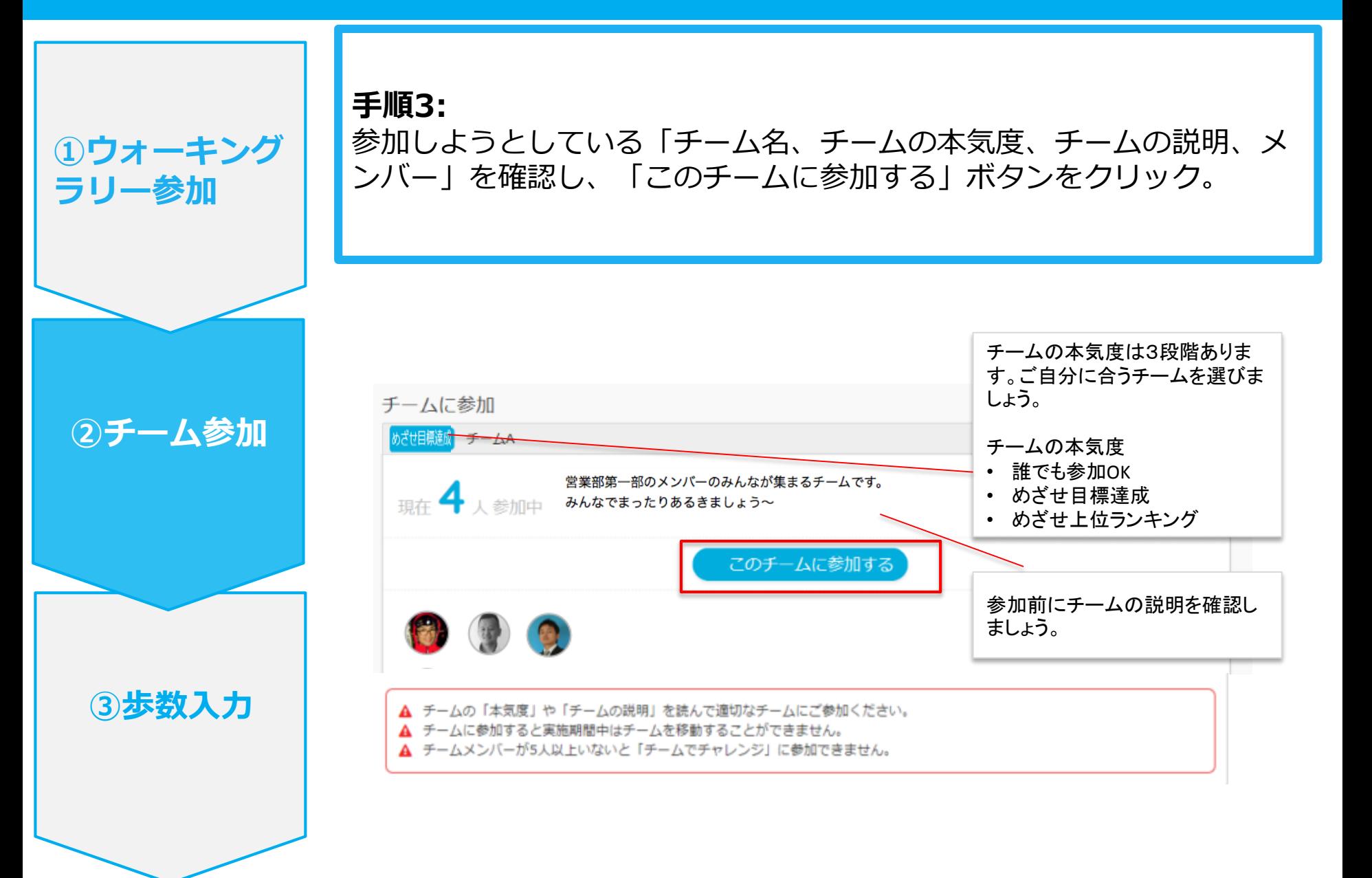

エントリー完了です。ウォーキングラリー開始までお待ちください。 間違ってチームに入った場合は、エントリー期間中であれば抜けることができます。 **※ウォーキングラリー開始後は、チーム変更・脱退することはできません。**

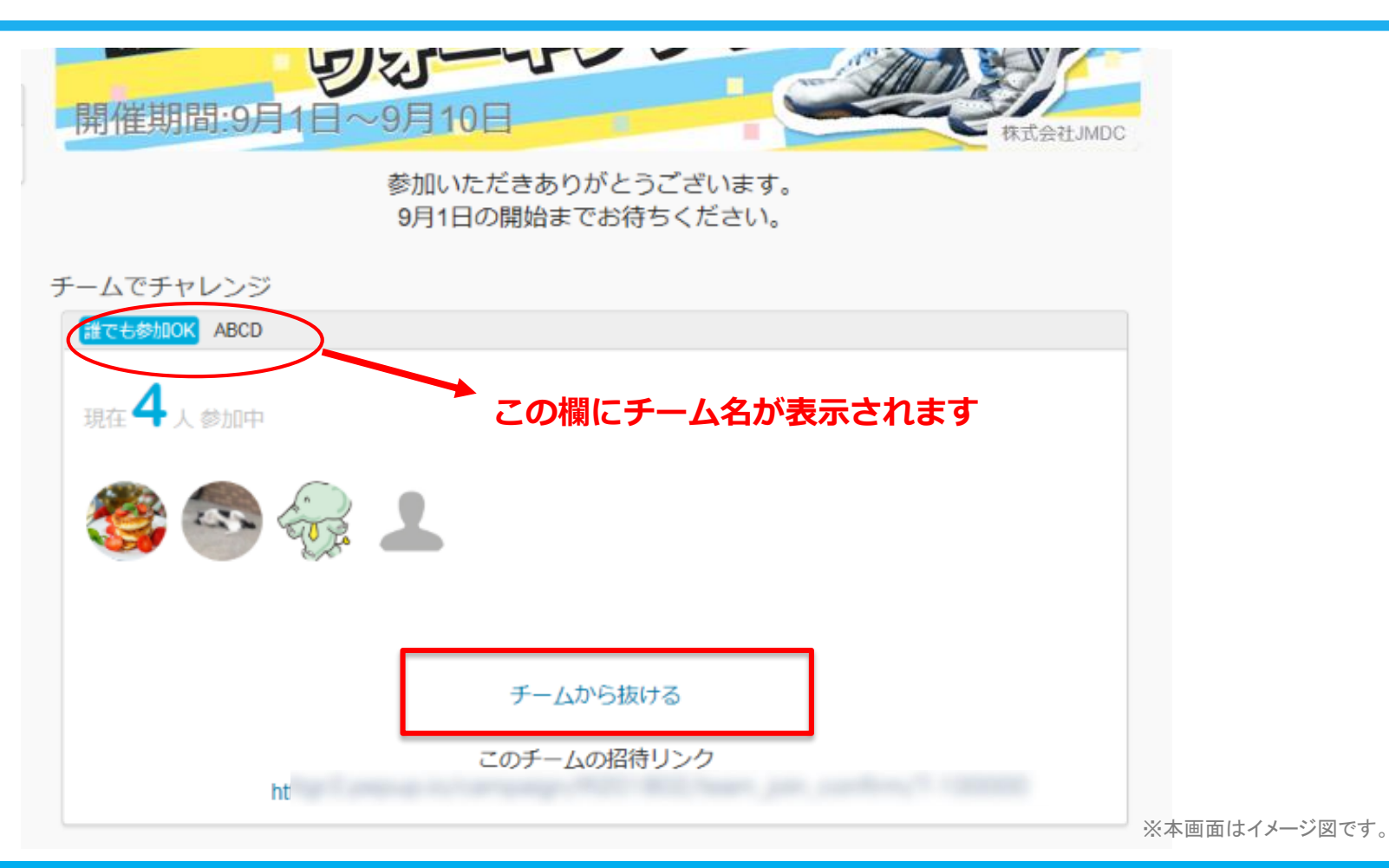

## チームへの参加 <既存のチームから招待された場合> ※非公開チームへの参加は招待のみとなります

#### **既存の非公開チームに参加する場合**

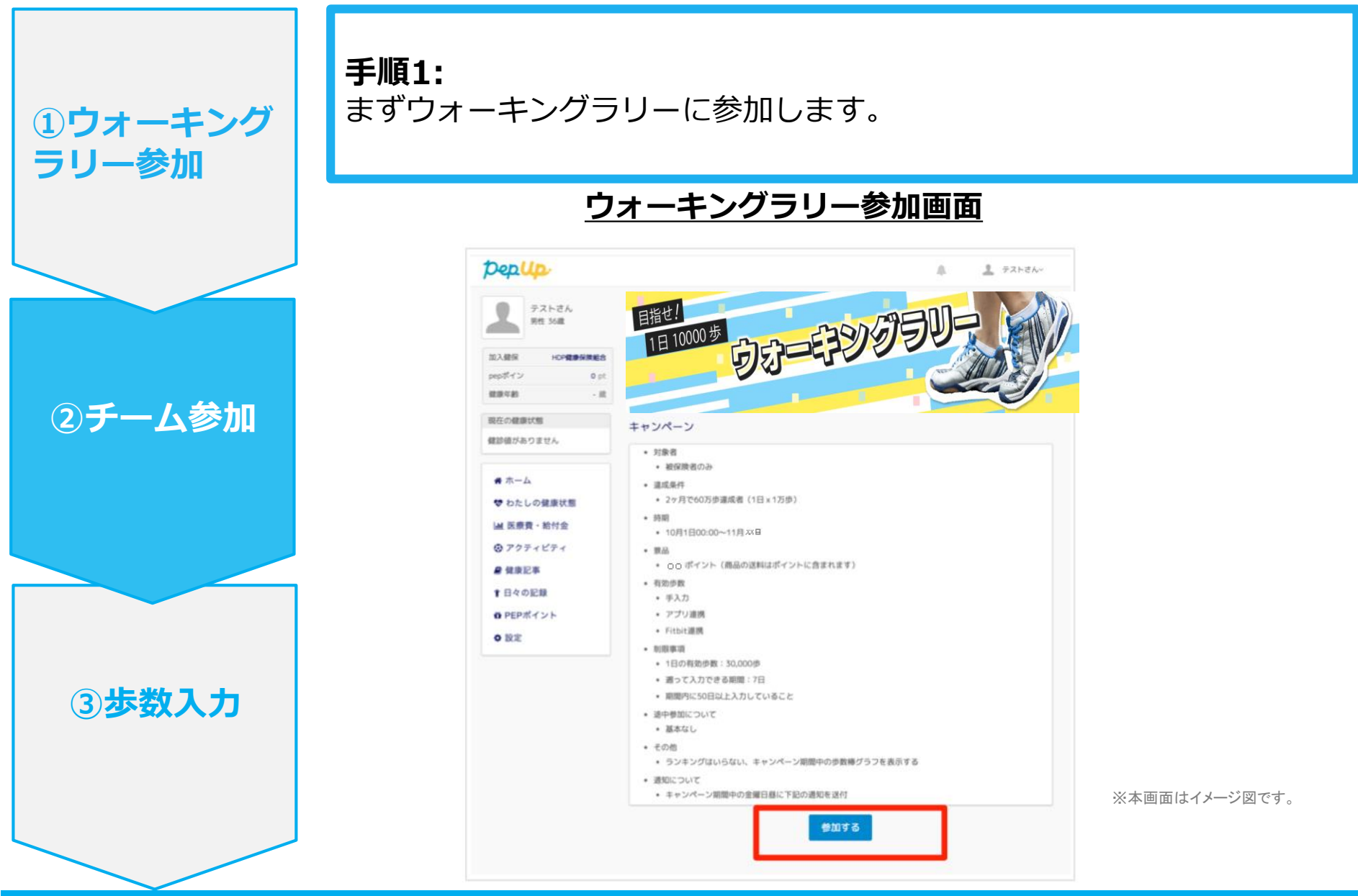

## **既存の非公開チームに参加する場合**

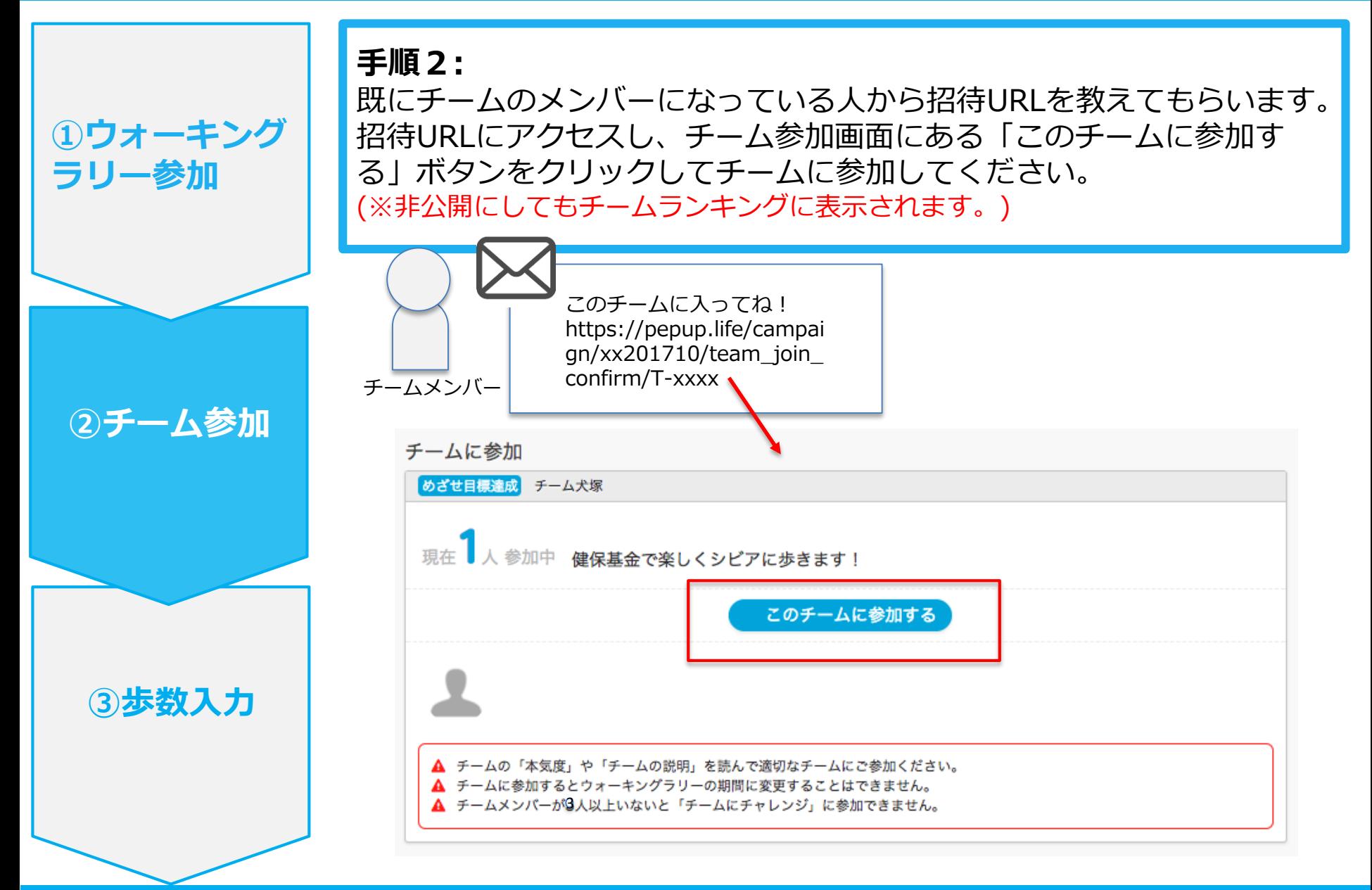